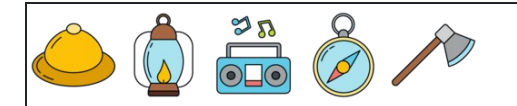

नाम: िदनांक: ोर:  $\left(\frac{2}{5}\right)^{(-1)} - \left(-\frac{1}{5}\right) =$ 5  $\frac{3}{2}(-1)$ 5 1  $\left(-\frac{1}{2}\right)^2 - \left(-\frac{1}{2}\right) =$ 2  $\frac{1}{2}$ <sup>2</sup> 2 1  $\left(\frac{1}{5}\right)^{(-1)} + \frac{1}{4} =$ 5  $\frac{1}{2}(-1)$ 4 1  $\left(-\frac{1}{4}\right)^{(-2)} + \left(-\frac{1}{2}\right) =$  $\overline{4}$  $\frac{1}{2}(-2)$ 3 1  $\left(-\frac{3}{5}\right)^{(-2)} - \left(-\frac{1}{2}\right) =$ 5  $\frac{3}{2}(-2)$ 2 1  $\left(\frac{5}{4}\right)^0 - \frac{5}{5} =$  $\overline{4}$  $\frac{3}{2}$  0 5 3  $\left(-\frac{1}{2}\right)^{(-1)} - \frac{1}{2} =$ 3  $\frac{1}{2}(-1)$ 2 1  $\left(-\frac{3}{4}\right)^{(-1)} + \frac{1}{5} =$  $\overline{4}$  $\frac{3}{2}(-1)$ 5 1  $\left(\frac{1}{2}\right)^{(-1)} + \frac{1}{4} =$ 2  $\frac{1}{2}(-1)$ 4 1  $\left(\frac{1}{5}\right) + \left(-\frac{1}{4}\right) =$ 5 1  $\overline{4}$ 1  $\left(-\frac{1}{4}\right)^{(-2)} - \frac{1}{2} =$  $\overline{4}$  $\frac{1}{2}(-2)$ 2 1  $\left(\frac{2}{5}\right)^{(-2)} + \left(-\frac{1}{2}\right) =$ 5  $\frac{2}{(2)}$ 2 1  $\left(-\frac{2}{5}\right)^{(-2)} - \left(-\frac{2}{5}\right) =$ 5  $\frac{2}{(2)}$ 5 2  $\left(-\frac{2}{5}\right)^{(-2)} + \frac{5}{5} =$ 5  $\frac{2}{(2)}$ 5 3  $\left(\frac{2}{4}\right)^{(-2)} + \left(-\frac{1}{2}\right) =$  $\overline{4}$  $\frac{3}{2}(-2)$ 3 1  $\left(\frac{2}{5}\right)^2 + \left(-\frac{1}{2}\right) =$ 5  $\frac{2}{2}$   $\sqrt{2}$ 2 1  $\left(\frac{5}{5}\right)^0 + \frac{1}{5} =$ 5  $\frac{3}{2}$  0 5 1  $\left(\frac{5}{4}\right)^2 + \frac{1}{6} =$  $\overline{4}$  $\frac{3}{2}$   $\sqrt{2}$ 6 1  $\left(-\frac{1}{6}\right)^{(-2)} - \frac{5}{4} =$ 6  $\frac{1}{2}(-2)$ 4 3  $\left(\frac{1}{2}\right)^{(-1)} + \frac{1}{5} =$ 2  $\frac{1}{2}(-1)$ 5 1

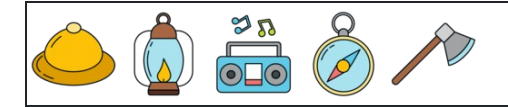

घातांक का अंकगणित (नकारात्मक भिन्नात्मक घातांक)

नाम: िदनांक: ोर:

$$
(\frac{3}{5})^{(-1)} - (-\frac{1}{5}) = \frac{28}{15} = 1\frac{13}{15}
$$
  
\n
$$
(\frac{1}{5})^{(-1)} + \frac{1}{4} = \frac{21}{4} = 5\frac{1}{4}
$$
  
\n
$$
(-\frac{3}{5})^{(-2)} - (-\frac{1}{2}) = \frac{59}{18} = 3\frac{5}{18}
$$
  
\n
$$
(-\frac{1}{3})^{(-1)} - \frac{1}{2} = (-\frac{7}{2}) = (-3\frac{1}{2})
$$
  
\n
$$
(\frac{1}{2})^{(-1)} + \frac{1}{4} = \frac{9}{4} = 2\frac{1}{4}
$$
  
\n
$$
(-\frac{1}{4})^{(-2)} - \frac{1}{2} = \frac{31}{2} = 15\frac{1}{2}
$$
  
\n
$$
(-\frac{2}{5})^{(-2)} - (-\frac{2}{5}) = \frac{133}{20} = 6\frac{13}{20}
$$
  
\n
$$
(\frac{3}{4})^{(-2)} + (-\frac{1}{3}) = \frac{13}{9} = 1\frac{4}{9}
$$
  
\n
$$
(\frac{3}{5})^{0} + \frac{1}{5} = \frac{6}{5} = 1\frac{1}{5}
$$
  
\n
$$
(-\frac{1}{6})^{(-2)} - \frac{3}{4} = \frac{141}{4} = 35\frac{1}{4}
$$

$$
\frac{13}{15} \qquad (-\frac{1}{2})^2 - (-\frac{1}{2}) = \frac{3}{4}
$$
\n
$$
(-\frac{1}{4})^{(-2)} + (-\frac{1}{3}) = \frac{47}{3} = 15\frac{2}{3}
$$
\n
$$
3\frac{5}{18} \qquad (\frac{3}{4})^0 - \frac{3}{5} = \frac{2}{5}
$$
\n
$$
-3\frac{1}{2}) \qquad (-\frac{3}{4})^{(-1)} + \frac{1}{5} = (-\frac{17}{15}) = (-1\frac{2}{15})
$$
\n
$$
(\frac{1}{5}) + (-\frac{1}{4}) = (-\frac{1}{20})
$$
\n
$$
(\frac{2}{5})^{(-2)} + (-\frac{1}{2}) = \frac{23}{4} = 5\frac{3}{4}
$$
\n
$$
= 6\frac{13}{20} \qquad (-\frac{2}{5})^{(-2)} + \frac{3}{5} = \frac{137}{20} = 6\frac{17}{20}
$$
\n
$$
(\frac{2}{5})^2 + (-\frac{1}{2}) = (-\frac{17}{50})
$$
\n
$$
(\frac{3}{4})^2 + \frac{1}{6} = \frac{35}{48}
$$
\n
$$
(\frac{1}{2})^{(-1)} + \frac{1}{5} = \frac{11}{5} = 2\frac{1}{5}
$$